## 電子入札システムご利用までの流れ

電子入札のご利用にあたり、必要な準備をご説明します。

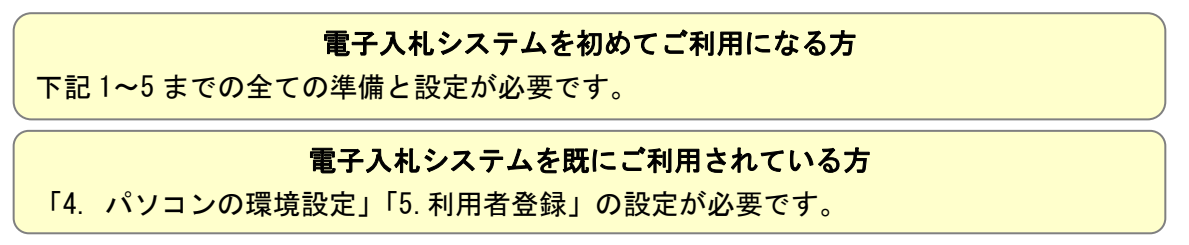

1. パソコンの準備

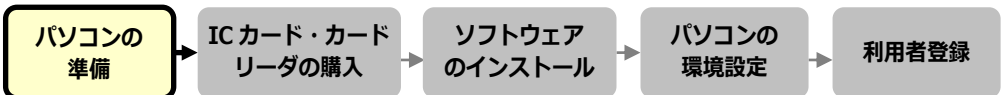

電子入札システムを利用するためのパソコンを準備します。すでにお持ちのパソコンを使用する場合は、ハード ウェア、ソフトウェアの要件を満たしているか■利用のための PC 環境設定を参照してください。

## 2. IC カード・カードリーダの購入

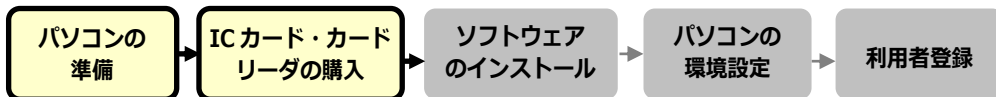

電子入札コアシステムに対応した IC カードをお持ちでない方は認証局よりご購入ください。電子入札コアシステ ム対応認証局は■コアシステム対応民間認証局一覧を参照してください。

## 3.ソフトウェアのインストール

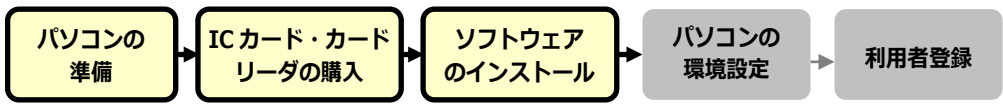

IC カード、IC カードリーダを購入後、認証局が提供する設定マニュアルに沿って、ソフトウェアのインストールや 設定を行ってください。インストール方法に関するお問い合わせは認証局までお願いします。

4.パソコンの環境設定

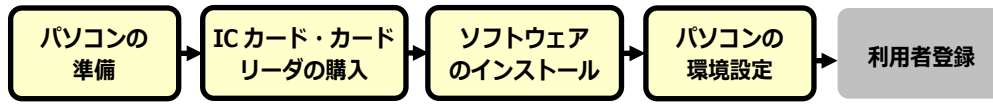

パソコンの環境設定を行います。設定方法は■利用のための PC 環境設定の(4)その他を参照して下さい。

## 5.利用者登録

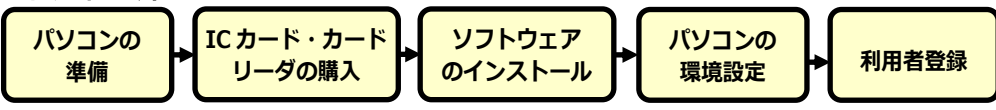

1~4 が完了した後、電子入札システムの利用者登録を行ってください。上記の準備をしていない場合、利用者 登録の操作ができません。設定方法は■操作マニュアルを参照してください。